## ивви

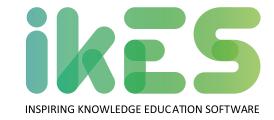

## ubbu

*is a coding software that prepares young minds for the future by enabling them to become logical thinkers, problem solvers and skillful conscious citizens.* 

This application has been meticulously designed with the help of educators to both enable and empower all teachers, without prior technology experience, to kick start their school's innovation journey. It's a turnkey solution that seamlessly brings computer science into all classrooms and content areas, including computational thinking. Teaching with ubbu transforms students from users into creators

**of technology.** Trials by Universidade NOVA de Lisboa, an independent entity, demonstrated that students improved their performance in other subjects as well; such as a 17% increase in math and a 5% increase in logical reasoning. Our curriculum was developed to support six continuous years of weekly classes for ages 6 to 12. The content has always the subtext to the United Nation's Sustainable Development Goals, to enable students to become global citizens while learning coding.

- Enable logical thinkers, problem solvers and skillful conscious citizens
- Aligned with the Sustainable Development Goals and STEAM approach
- Gamification strategies

## **Main features:**

**Resources** Each ubbu lesson is made up of several resources like videos, images, games and projects

**Programming language** ubbox is a tool that allows students to create projects using a block-based programming language

**Track progress** Scores are a great way to track your, or your student's, progress within the curriculum

**Teacher training** The first time you use the platform you'll be prompted to begin your training: it will teach you how to create a class, navigate the platform and teach lessons

**Access to more lessons** To access the full online or offline ubbu curriculum, you can upgrade to the complete version, which includes a 30 lesson curriculum

## ikES powered by jp.ik

For more information, please contact **sales@jpik.com** Some software features may not be available depending on the hardware and Operating System of the device.

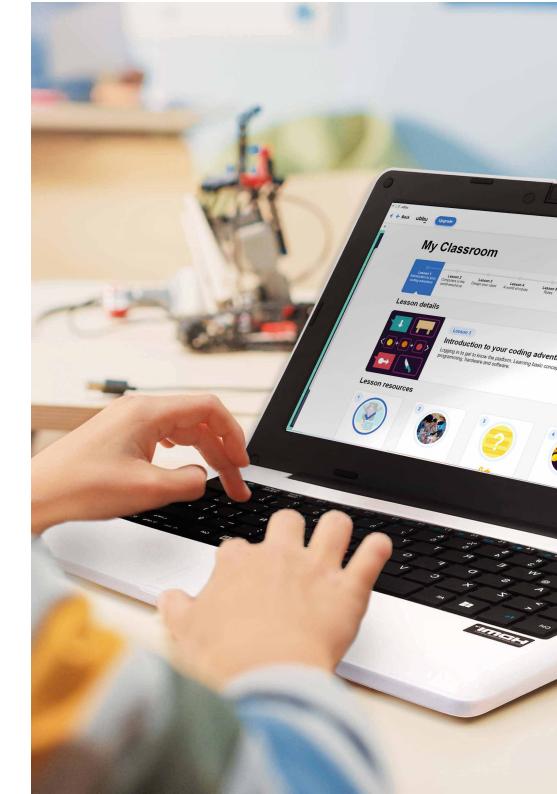